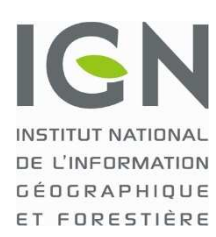

*Projet INSPIRE@IGN : inspire@ign.fr*

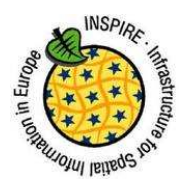

Document DPSP/2012-258 *Diffusable librement* 

# **INSPIRE : Fiche technique**

## Les métadonnées

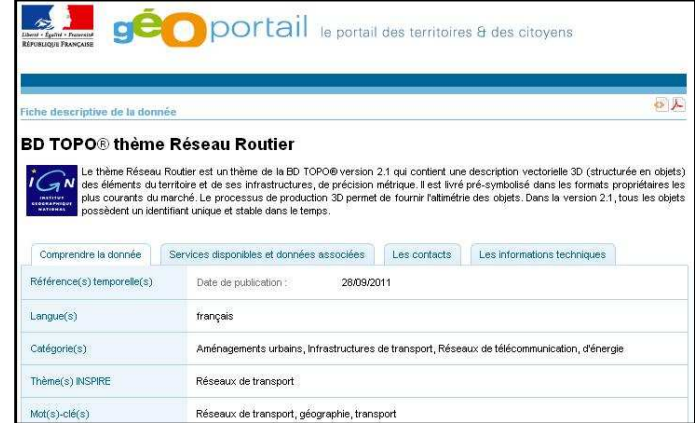

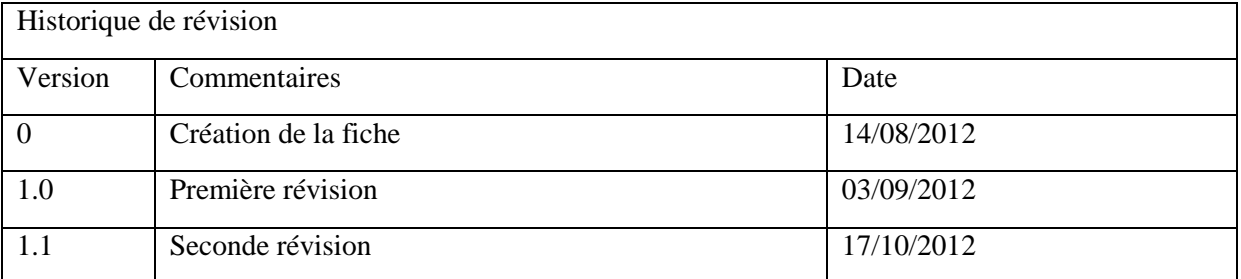

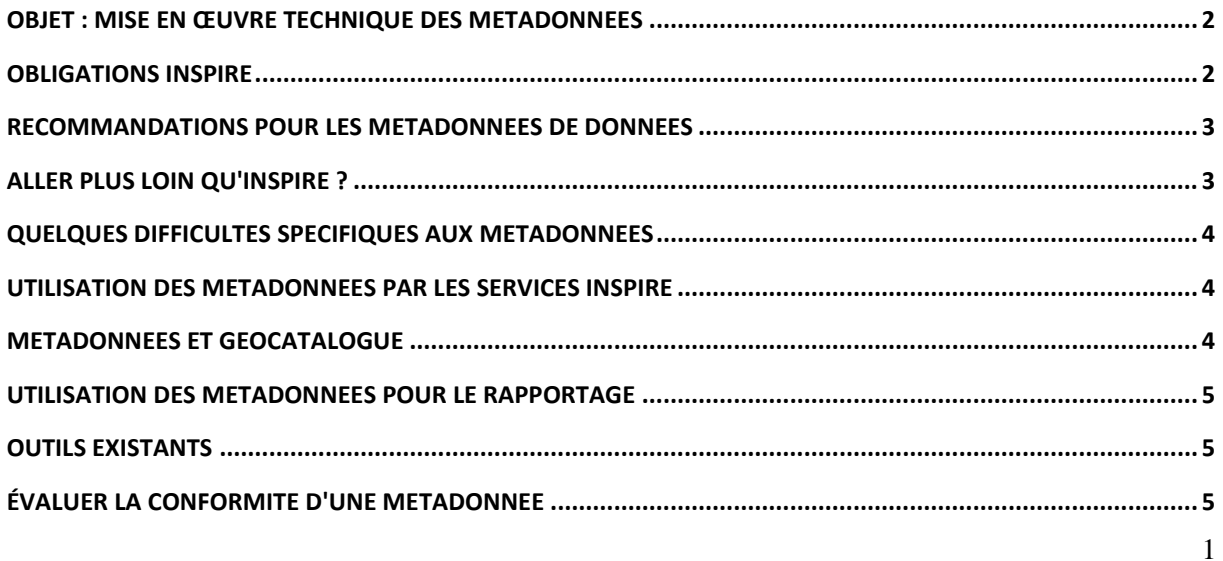

## **Objet : Mise en œuvre technique des métadonnées**

*Estimation des ressources nécessaires nécessaires :* 

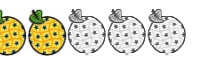

Cette fiche porte sur la mise en œuvre technique des métadonnées dans le cadre d'INSPIRE. L'objectif est de fournir un premier niveau de réponse pour toute personne devant publier des métadonnées conformes à INSPIRE. La fiche présente les informations jugées les plus pertinentes pour une première approche ainsi que les références des textes cités permettant au lecteur d'approfondir le sujet.

Les métadonnées sont essentielles pour le bon fonctionnement des services INSPIRE et d'une infrastructure de données en général.

Selon INSPIRE une métadonnée est un ensemble d'informations descriptives des données ou des services sur les données, rendant possibles leur recherche, leur inventaire et leur utilisation.

## **Obligations INSPIRE**

La directive INSPIRE<sup>1</sup>, transposée dans le droit national<sup>2</sup>, exige de la part des États membres qu'ils veillent à ce que des métadonnées soient créées et mises à jour pour les séries séries de données, les ensembles de séries de données et les services de données géographiques concernés par INSPIRE.

La loi française fait référence au règlement européen spécifique aux métadonnées<sup>3</sup>.

*« Art. L. 127-2. − Les autorités publiques créent et mettent à jour des métadonnées pour les séries et les services de données géographiques définis à l'article L. 127 127-1 en conformité avec les modalités d'application définies dans le règlement (CE) no 1205/2008 du 3 décembre 2008.*

*Ces métadonnées comprennent des informations relatives :*

*a) A la conformité des séries de données géographiques avec les modalités d'application de l'interopérabilité mentionnées à la section 3 du présent chapitre ;* é avec les modalités d'application définies dans le rè<br>8 du 3 décembre 2008.<br>données comprennent des informations relatives :<br>conformité des séries de données géographiques av<br>tion de l'interopérabilité mentionnées à la se

*b) Aux conditions applicables à l'accès et à l'utilisation des séries et des services de données géographiques et, le cas échéant, aux frais correspondants ;*

*c) A la qualité et à la validité des s*

*d) Aux autorités publiques responsables de l'établissement, de la gestion, de la maintenance et de la diffusion des séries et des services de données géographiques ;*

e) Aux restrictions à l'accès public et aux raisons de ces restrictions. »

Ce règlement spécifique aux métadonnées porte sur les modalités d'application de la directive en ce qui concerne les métadonnées. Tous ces documents sont disponibles en français.

Ces documents législatifs et réglementaires fixent les obligations INSPIRE pour la mise à disposition des métadonnées.

 $\overline{a}$ 

 $\overline{a}$ 

<sup>&</sup>lt;sup>1</sup> Directive 2007/2/CE, http://inspire.ign.fr/sites/all/files/directive\_inspire.pdf

<sup>&</sup>lt;sup>2</sup> Ordonnance de transposition n° 2010-1232, http://inspire.ign.fr/sites/all/files/ordonnance\_2010.pdf

<sup>&</sup>lt;sup>3</sup> Règlement (CE) n° 1205/2008, http://inspire.ign.fr/sites/all/files/metadonnees\_inspire.pdf et corrigendum http://inspire.ign.fr/sites/all/files/inspire\_corrigendum\_metadata.pdf

Ainsi les autorités publiques doivent créer et mettre à jour des métadonnées pour les séries et les services de données géographiques (Article L. 127-2 du Code de l'environnement).

INSPIRE définit 34 thèmes répartis en trois annexes (I, II et III) :

- Les métadonnées des données des annexes I et II doivent être créées au plus tard le 3 décembre 2010 ;
- Les métadonnées des données de l'annexe III doivent être créées au plus tard le 3 décembre 2013.

De plus, lorsqu'ils sont disponibles, les services de données géographiques INSPIRE sont accompagnés de métadonnées pour décrire ces services.

Chaque autorité publique doit identifier quelles sont ses données qui sont dans le champ d'au moins un des 34 thèmes. Éventuellement les données qui correspondent à plusieurs thèmes sont découpables par thème INSPIRE.

Il est possible que de nouveaux éléments de métadonnées, non listés dans les textes réglementaires cités ci-dessus, deviennent obligatoires ultérieurement. En effet, d'autres règlements ajoutent des contraintes sur les métadonnées.

## **Recommandations pour les métadonnées de données<sup>4</sup>**

Sous l'égide du Conseil national de l'information géographique, un groupe « Métadonnées » a été constitué en 2010. Ce groupe a publié en 2011 le « Guide de saisie des éléments de métadonnées INSPIRE  $\ast^5$ .

Ce document vous aidera dans la mise en œuvre des métadonnées de données : tous les éléments de métadonnées obligatoires pour INSPIRE sont détaillés et des exemples sont proposés.

De plus, ce document est important pour assurer une cohérence dans la mise en œuvre des métadonnées INSPIRE en France. Des spécificités françaises sont intégrées.

En 2012 deux documents complémentaires sont prévus : le « Guide de gestion des catalogues de métadonnées INSPIRE »<sup>6</sup> et le « Guide de recommandations sur la mise en œuvre des métadonnées INSPIRE par type de service ».

#### **Aller plus loin qu'INSPIRE ?**

 $\overline{a}$ 

Les éléments de métadonnées imposées par INSPIRE constituent un minimum pour permettre de découvrir des données.

<sup>&</sup>lt;sup>4</sup> En termes INSPIRE ce sont des métadonnées de séries de données et des métadonnées d'ensembles de séries de données

<sup>&</sup>lt;sup>5</sup> http://inspire.ign.fr/sites/all/files/guide-saisie-metadonnees-inspire\_prj12\_1.pdf

<sup>&</sup>lt;sup>6</sup> http://inspire.ign.fr/sites/all/files/2012-08-20\_guide-catalogues-md-inspire-v1.0.pdf

Les producteurs de données peuvent ajouter des éléments de métadonnées supplémentaires pertinents pour leurs métiers, notamment des éléments qui proviennent des normes ISO concernant les métadonnées (ISO 19115 pour les métadonnées de données et ISO 19139 pour les métadonnées de services).

## **Quelques difficultés spécifiques aux métadonnées**

Certains points spécifiques aux métadonnées peuvent créer des difficultés. En voici quelques uns.

- Les éléments de métadonnées demandés par INSPIRE sont parfois difficiles à fournir selon les normes ISO. Le « Guide de saisie des éléments de métadonnées INSPIRE » (cf. ci-dessus) explique comment mettre en place des métadonnées répondant aux exigences INSPIRE tout en étant conformes aux normes ISO.
- Certains éléments de métadonnées décrivent la donnée et d'autres la métadonnée.
- L'élément "identifiant unique" nécessite une réflexion en amont pour chaque producteur de données. Il faut planifier, dans chaque autorité publique, la création et la gestion des identifiants uniques dans le but d'atteindre une certaine pérennité de ces identifiants.

## **Utilisation des métadonnées par les services INSPIRE**

Les services de recherche INSPIRE permettent d'effectuer des recherches sur des catalogues de métadonnées.

Les services de consultation et les services de téléchargement INSPIRE se servent des métadonnées pour pointer vers les données à visualiser et à télécharger. Ces mécanismes sont détaillés dans les documents « INSPIRE : Fiche technique » correspondants.

#### **Métadonnées et Géocatalogue**

Des métadonnées sont listées dans le Géocatalogue. Il appartient à chaque autorité publique de contacter le BRGM<sup>7</sup> qui est le gestionnaire du Géocatalogue<sup>8</sup> (catalogue national de métadonnées) pour ajouter ses métadonnées au Géocatalogue. Les producteurs de données géographiques sont invités à faire moissonner leurs catalogues de métadonnées par le Géocatalogue.

Le Géocatalogue est le nœud national pour les services de recherche. Il permet notamment :

- De découvrir des données d'un producteur ;
- De découvrir des données sur une zone géographique ;
- D'afficher la vue INSPIRE des métadonnées ;

 $\overline{a}$ 

<sup>&</sup>lt;sup>7</sup> http://www.brgm.fr/ (Bureau de Recherches Géologiques et Minières)

<sup>&</sup>lt;sup>8</sup> http://www.geocatalogue.fr/

• De télécharger des métadonnées.

Vous trouverez plus d'information dans le « Guide de gestion des catalogues de métadonnées INSPIRE  $\frac{9}{2}$ .

#### **Utilisation des métadonnées pour le rapportage**

Les États membres doivent rendre compte annuellement à la Commission européenne de la mise en œuvre de la directive. En France, cette procédure nommée "rapportage" s'appuie sur les métadonnées du Géocatalogue. Il est donc important que les métadonnées soient disponibles dans le Géocatalogue.

#### **Outils existants**

La création d'une métadonnée correspond concrètement à la création d'un fichier (XML) qui contient les éléments nécessaires. Ces éléments sont intégrés dans une structure qui permettra aux services de recherche d'exploiter cette métadonnée pour en retirer des informations pertinentes.

Une métadonnée étant un fichier, elle peut être préparée avec l'aide d'une grande variété d'outils. Ils sont plus ou moins simples à utiliser et peuvent être plus ou moins faciles à intégrer dans une chaîne de production de données.

Nous vous informons de l'existence de deux outils libres comme GéoSource<sup>10</sup> et GeoNetwork<sup>11</sup>.

#### **Évaluer la conformité d'une métadonnée**

Suivre les recommandations nationales<sup>12</sup> devrait vous assurer de la conformité de vos métadonnées. Il est néanmoins intéressant de vérifier la conformité à l'aide d'outils.

Un outil du Géocatalogue, utilisable en ligne, est disponible pour valider la conformité de vos métadonnées aux obligations INSPIRE. Vous le trouverez sur le Géocatalogue lorsque vous êtes identifié (après vous être préalablement inscrit).

La Commission européenne met à disposition un autre outil. Il est développé par le JRC<sup>13</sup>. Si cet outil n'est pas parfait, il permet néanmoins de déceler quelques non-conformités éventuelles. Vous le trouverez à l'adresse :

http://inspire-geoportal.ec.europa.eu/validator/

<sup>&</sup>lt;sup>9</sup> http://inspire.ign.fr/sites/all/files/2012-08-20\_guide-catalogues-md-inspire-v1.0.pdf

<sup>10</sup> http://www.geosource.fr/

<sup>11</sup> http://geonetwork-opensource.org/

 $12$  http://inspire.ign.fr/sites/all/files/guide-saisie-metadonnees-inspire prj12 1.pdf

<sup>&</sup>lt;sup>13</sup> http://inspire-geoportal.ec.europa.eu/validator/ "The purpose of the INSPIRE Metadata Validator is to test the compliancy of INSPIRE metadata with the INSPIRE Metadata Regulation. The validator accepts metadata which follow the Metadata Technical Guidance encoded in EN ISO 19139 schema and generates a report on its compliancy. As part of the validation process the validator will check whether the document is well-formed. In case of errors it will send back a message to inform the user or the Web client that the input file is not valid."